### **Process Scheduling and time**

- U time sharing sistemima, kernel alocira CPU procesu za period vremena koji se zove **time slice** ili **time quantum**, proces se **preempt-uje** i raspoređuje se drugi proces. UNIX koristi relativno vreme izvršavanja kao parametar da se odredi koji se proces raspoređuje sledeći.
- Svaki proces ima **scheduling prioritet**, a kernel kada obavlja **CSw** bira proces sa **najvećim prioritetom**. Kernel **ponovo izračunava prioritet** kada se proces vrati iz kernel moda u user mod i periodično podešava prioritet za ready-to-run procese.
- Neki procesi imaju potrebu da znaju **količinu vremena**, pa na primer **time** komanda meri vreme izvršavanja, a **date komanda** prikazuje datum i vreme.
- Različiti SC omogućavaju procesima da setuju ili dobijaju **kernelske vremenske podatke**.
- Sistem održava vreme preko **sistemskog časovnika**, koji šalje prekidni signal u regularnim trenucima i to je **time tick**
- Obradićemo process **scheduling** i **time related** SC.

#### **Process scheduling**

- **UNIX je poznat** kao **RR with multilevel feedback**,
- što znači da **kernel:**
	- **alocira CPU** procesu za **jedan time quantum**
	- **preemptuje** proces kad mu **istekne TimeQuantum**
	- **vraća ga** u neki od **prioritetnih queue**.
- Proces bi mogao
- da **napravi više itracija** kroz **feedback petlju**
- pre nego što **završi**
- Kada kernel obavi **CSw**
- on obnavlja **kontekst procesa**
- tako da proces uvek **nastavi** tamo gde je **stao**, bio **suspendovan**

#### **Process scheduling**

#### **U okviru svakog CSw:**

- kernel mora obaviti **Scheduling algoritam**
- koji će izabrati proces iz **ready queue**
- i to proces sa **najvećim prioritetom**.
- **To važi samo** za **procese koji su memoriji**, ne može se selektovati swapovani proces.
- Ako **više procesa ima isti prioritet**, bira se onaj koji je **najduže čekao**, poštujući **RR**.
- **Ako nema procesa** u **ready queue**, **CPU je idle**,
	- čeka **prvi timer tick**,
	- a **onda ponovo pokušava scheduling**

#### **algorithm schedule\_process**

- **algorithm schedule\_process**
- input: none

 $\mathcal{L}$ 

■ }

- output: none
	- **while(no process picked to execute**)
		- ■{
	- for (every process on run queue)

**pick highest priority process** that is loaded in memory;

**if(no process eligible to execute**) idle the machine;

/\*interrupt takes machine out of idle state\*/

- $\text{C}$
- **remove chosen process** from **ready queue**;
	- **switch context** to **that** of **chosen process**, **resume its execution**;

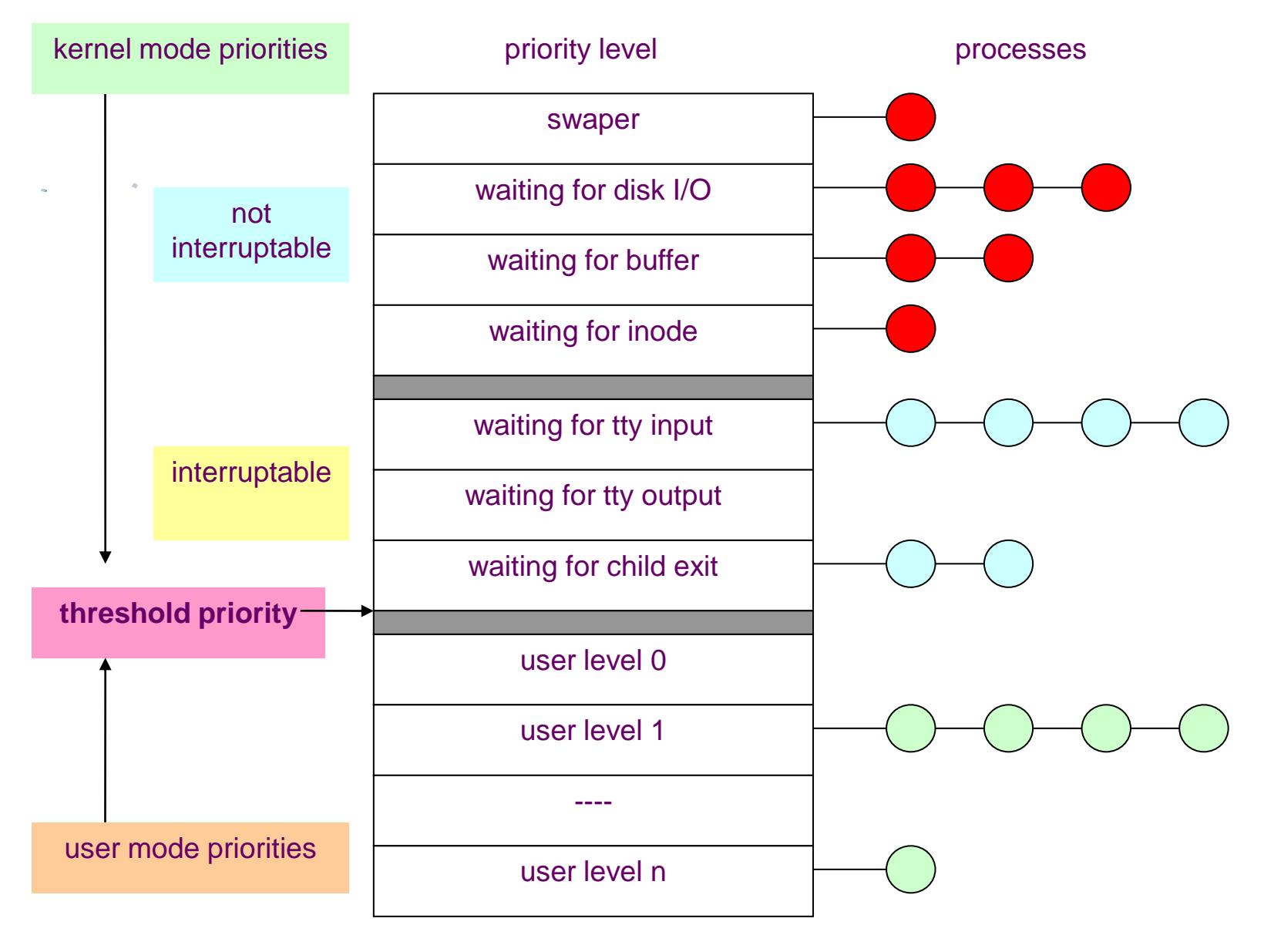

- **Svaki ulaz u PT ima polje za prioritet**, pri čemu je prioritet procesa u user modu je funkcija **njegovog nedavnog CPU korišćenja** procesa.
- **Opseg procesovih prioriteta** može da se podeli u **2 klase** kao na slici: **korisnički prioriteti** i **krenelski prioriteti**. Svaka klasa sadrži više prioritetnih vrednosti i svaki prioritet ima queue za procese koji se **logički dodeljuju** u **taj queue.**
- **Proces sa user-level prioritetima** se preemptuju na njihovom **povratku** iz **kernelskog** u **user mod**, a procesi sa **kernel-level prioritetitima** dobijaju ih u **sleep algoritmu**.
- User-level prioriteti su **ispod threshold vrednosti**, kernel-level prioriteti su iznad **threshold** vrednosti.
- Kernel-level prioriteti se dalje dele: **procesi sa nižim prioritetima bude se po prijemu signala**, dok procesi sa **višim prioritetom nastavljaju da spavaju.**
- Slika prikazuje **threshold prioritet** između **user prioriteta i kernel prioriteta** kao **dupla linija** između 2 prioriteta "waiting for child exit" i "user level 0".
- Prioriteti "swapper", "**waiting for disk I/O**", "waiting for buffer" "waiting for inode" su visoki i **neprekidljivi sistemski prioriteti**, sa 1, 3, 2 i 1-nim procesom u redu čekanja.
- Kernelski prioriteti "**waiting for tty input**", "**waiting for tty output**"i "**waiting for child exit**" su niži prioriteti koji su prekidljivi, sa 4, 0, i 2 procesa u redu čekanja.
- Slika razdvaja user prioritete koji se ovde nazivaju "user level 0", "user level 1".. "user level n", sa 0, 4 i 1 procesom u queue

- **Kernel kalkuliše** prioritet procesa u **specifičnom stanju procesa**.
- Kernel dodeljuje prioritet procesu **koji treba da ode na spavanje**, pri čemu je **prioritet vezan** za **uzrok uspavljivanja procesa**. Prioritet ne zavisi od runtime karakteristika procesa (I/O bound, CPU bound).
- **Procesi** koji **spavaju u nižim algortimima** teži da izazove mnogo više uskih grla u sistemu ako su neaktivni, pa im se daje veći prioritet.
- **Na primer** proces koji spava i **čeka na disk I/O** ima **veći prioritet od procesa** koji **čeka** na **bafer iz više razloga**:
- **prvo: proces** koji čeka na **disk I/O** već **ima bafer** i kad se probudi ima šanse da **obavi procesiranje** i **potom oslobodi bafer** i **druge resurse**, što je dobro za sistem.
- **drugo:** proces koji čeka da **oslobodi bafer**, možda čeka bafer koji drži proces koji čeka na disk I/O i kad se disk I/O završi oba procesa se **uskoro bude**, jer **spavaju** na istoj **adresi-baferu**. **U protivnom** to je **deadlock**, ovaj **drži bafer** a čeka ga proces **većeg prioriteta** koji čeka njegov **bafer**.

#### **Kernel podešava prioritet procesa kada se**

- **proces vraća**
- **iz kernelskog u user mod**
- **Proces može prethodno** da uđe u **uspavano stanje**
	- kada mu se menja prioritet iz user-skog u **kernelski mod**
	- onda mu se **prioritet** opet **menja** kada se vrati **u user mod**
- **Kernel penalizuje proces koji se izvršava** i nastoji da bude fer prema svima procesima
- **Clock handler** prilagođava **prioritet svih procesa u user modu**,
	- na svaku 1 secundu (RR)
	- izaziva da kernel obavi **scheduling algoritam**
	- da bi sprečio da neki proces monopolizuje CPU

#### **Clock** može **prekinuti proces više puta**

- **za vreme** njegovog **time quantuma**
- a na svaki timer tick clock handler inkrementira **polje u PT**
- koji memoriše informaciju o **CPU-usage**.

- Na svaku sekundu, clock handler podešava isto polje na bazi decay funkcije:
- **decay(CPU) = CPU /2 = recent CPU usage (UNIX system V)**
- a zatim se ponovno izračunava prioritet
- za svaki proces i stanju "**preempteed but ready to run**" po sledećoj formuli:
- **priority = ("recent CPU usage"/2) + (base level user priority)**
- gde je "base level user priority" threshold prioritet između kernelskog i userskog moda. Što je broj manji to je prioritet procesa efektivno veći. Analizirajući formule za decay i prioritet, što više proces radi to ima veći broj (usage) a manji P, a takođe što duže čeka to ima manji broj (usage) a veći prioritet
- **Efekat one-second** rekalkulacije čini da se user procesi **pomeraju između user-queue**, što je ilustrovano na slici, gde proces menja svoj prioritetne queue sa 1 na 0. Na realnom sistemu, svi user procesi menjaju svoje queue, ali se samo jedan proces selektuje za rad. Kernel ne menja prioritete procesima u kernelskom modu, niti dozvoljava user procesu da pređe u kernelski prioritet zbog druge formule. (**jedino ako obavi SC**)

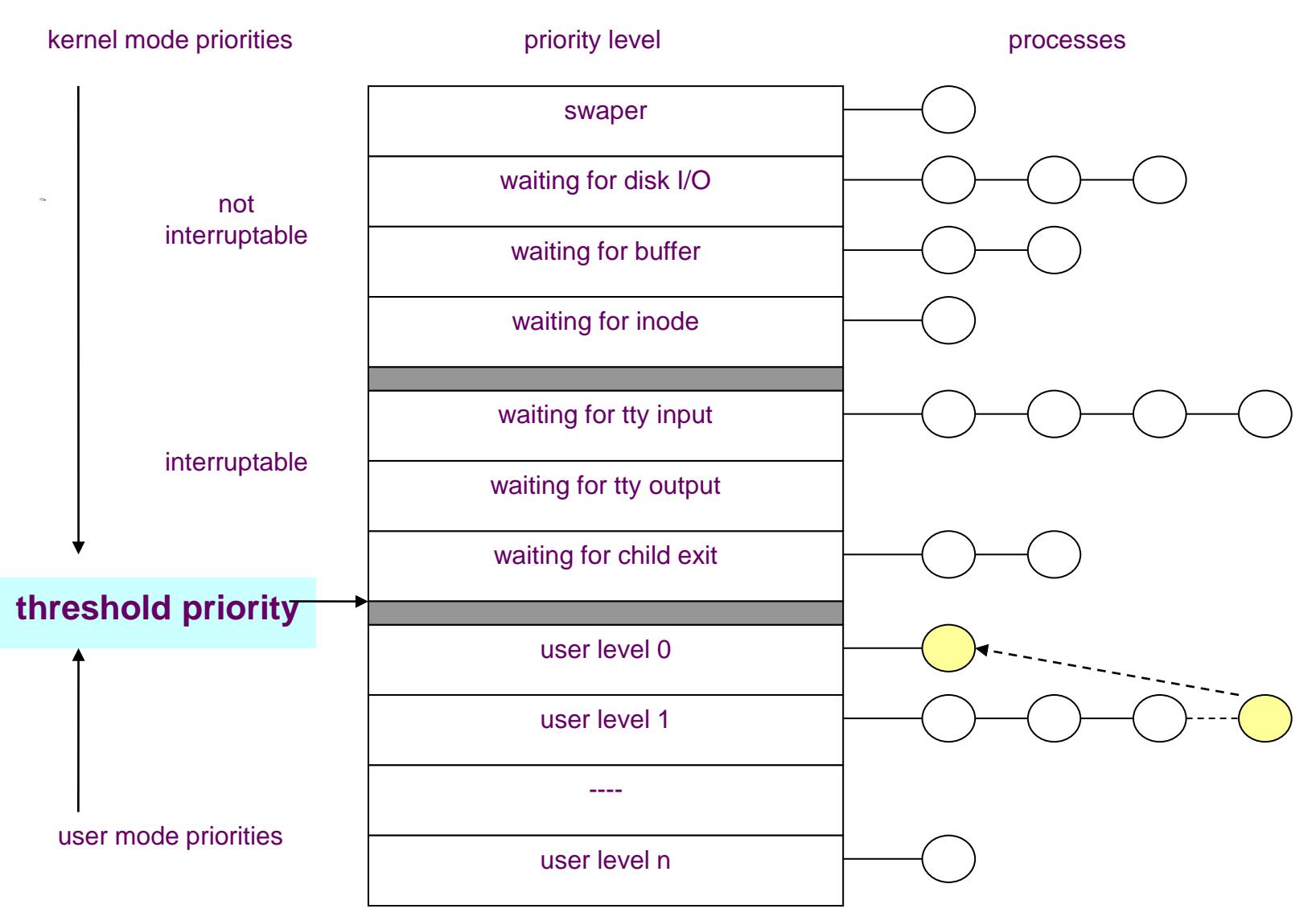

- Kernel pokušava da ponovno izračuna prioritet svih user procesa na svaku **T=1sec**, ali taj interval može da varira.
- Na primer ako kernel izvršava **svoje kritične sekcije**, timer tick se neće dogoditi, pa zato kernel pamti da je trebao da obavi rekalkulaciju.
- Kernel podešava **inicijani prioritet** za neke procese kao što su **editori teksa** (high **level of idle\_time\_to\_CPU\_usage** ratio) na **visoke brojeve** odnosno na **niski prioritet**.
- Postoje implementacije UNIX gde **TQ varira**
	- **dinamički između 0 i 1 sekunde**,
	- **zavisno od opterećenja sistema**.
- Takvi sistemi daju **brži odziv** jer ne moraju da **čekaju na 1secundu**, ali kernel ima više **kontekst switch-eva**.

Kernel kalkuliše decay of CPU usage preko formule:

#### **decay(CPU) = CPU /2 = recent CPU usage (UNIX system V)**

- a zatim se ponovno izračunava prioritet za svaki proces i stanju
- "**preempteed but ready to run**" po sledećoj formuli:
- **priority = ("recent CPU usage"/2) + 60**
- Pretpostavimo da je A prvi proces za izvršavanje i staruje da radi na TQ=1sec.
- Za vreme od jednog **TQ**, 60 puta se dogodi time tick, tako da se CPU usage polje uveća na 60 proces A na 60.
- Potom istekne TQ, kernel obavi CSw i rekalkuliše prioritete za sve procese (A=75, B=60, C=60) i bira proces B za izvršavanje.
- Opet time **tick 60 puta** okida, a pa se opet dogodi **TQ** i rekalkulacija proriteta

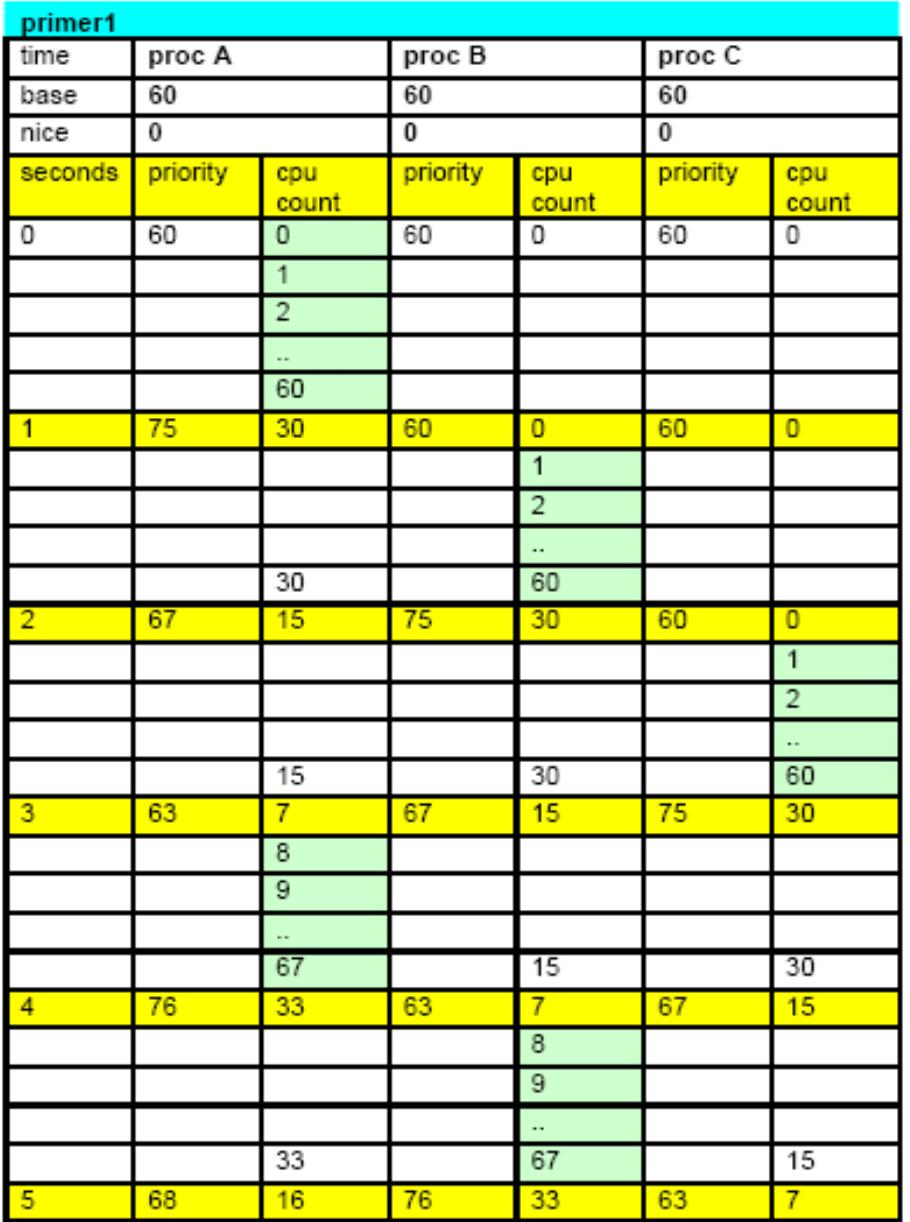

 $\sim 100$ 

 $\Delta\phi$  and  $\phi$ 

Lesson IX Slide 13 of 47

- Posmatrajmo slučaj na slici sa prioritetima i pretpostavimo da su to jedini procesi u sistemu. Kernel može preemtovati proces A i vratiti ga u stanje ready-to-run, a kao posledica više TQ koji su se dogodili, njegov prioritet pada (**slika a**).
- Zatim u sistem uđe proces B čiji inicijalni prioritet može biti veći od A (slika b).
- Ako postoje i drugi procesi, A i B mogu ostati neko vreme u ready-queue, tako da im se prioriteti približe ili izjednače (slika c i d), a može se dogoditi da A bude selektovan jer duže čeka u istom queue.

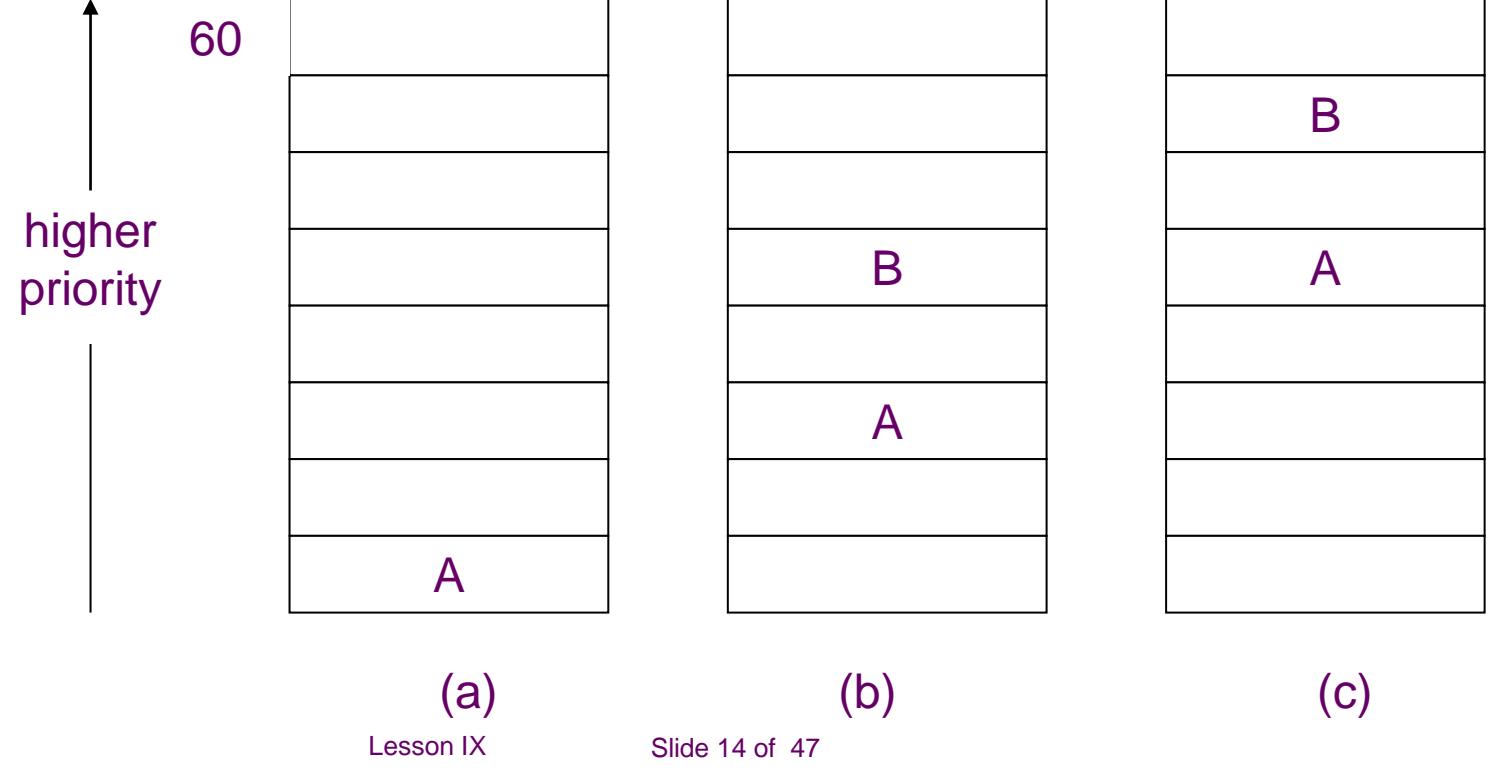

 Ako postoje i drugi procesi, A i B mogu ostati neko vreme u ready-queue, tako da im se prioriteti približe ili izjednače (slika c i d), a može se dogoditi da A bude selektovan jer duže čeka u istom queue.

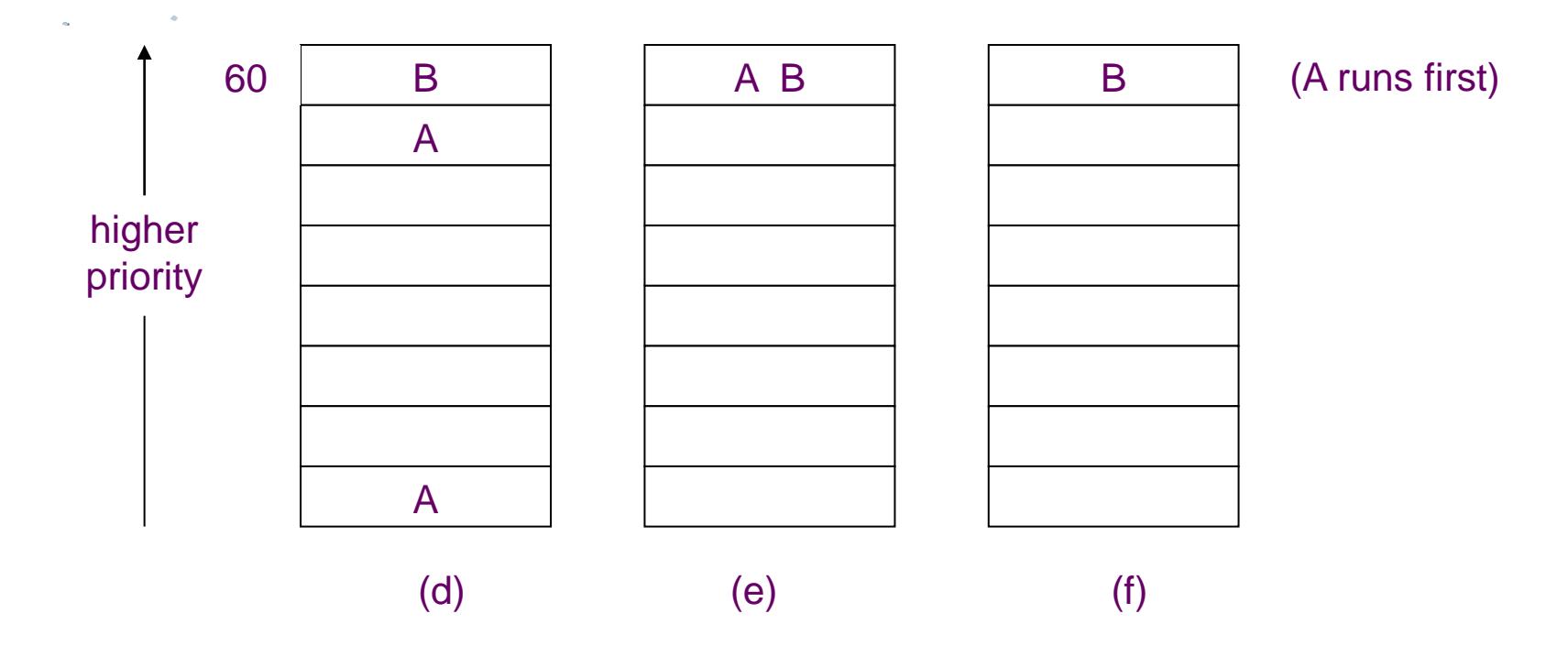

Podsetimo da kernel bira proces na završetku CSw:

#### ■ **CSW**: proces mora da **obavi CSw**

- 1. kada ide na spavanje
- 2. kad obavi exit
- **3. preemption** kada se vraća iz kernelskog moda u user mod (preemption) i
- **Preemption** se dešava ako u **ready-queue** postoji proces **većeg prioriteta.**
- $\blacksquare$  To se dešava:
- **1. prvi slučaj** ako **kernel probudi proces visokog prioriteta**,
	- na primer svaki **probuđeni kernelski proces** ima veći prioritet
- **2. drugi slučaj** je kad **clock handler obavi reviziju prioriteta** za sve u **readyqueue**, pa tekućem **procesu padne prioritet** a **drugome procesu se poveća**..

# **Controlling Process priorities**

- Procesi mogu sami da utiču na svoj prioritet preko **nice SC**:
- **nice(value);**
- gde je value vrednost koja se dodaje na formulu
- **priority =**
- **("recent CPU usage"/constant)**
- **+ (base level user priority)**
- **+(nice value)**
- Nice SC može **inkrementirati ili dekrementirati nice** polje u PT za vrednost datu u nice SC, mada **samo root može povećavati prioritet procesa**. Običan user može **smanjiti svoj prioritet .**
- Procesi nasleđuju **nice vrednost** od **svog roditelja**.
- **Nice SC** radi samo na procesu koji se izvršava
	- (**proces samom sebi menja nice i nijednom drugom procesu**).
- Slide 17 of  $\overline{47}$  **To znači da administrator ne može da smanji prioritet procesima koji zauzimaju dugo CPU, osim da ih ubije sa kill SC.**

#### **Fair Share Scheduler**

- Do sad opisan **scheduler algoritam ne razlikuje klase usera.**
- No pojavila se potreba da se uvede mehanizam za favorizovanje grupe usera, kako bi im se obezbedio bolji odziv, šema se naziva **Fair Share Scheduler.**

#### **Princip FSS** je **podeliti sve usere** na **fair share groups**,

- tako da članovi grupe imaju običan **sheduling** za svoju grupu,
- a **sistem alocira CPU proporcionalno svakoj grupi**
- **bez obzira na broj procesa u grupi**
- Na primer pretpostavimo da ima
	- **4 fair grupe** u sistemu i
	- da svaka grupa **dobije 25% CPU** i
	- da **grupe sadrže 1, 2, 3 i 4 CPU bound** procesa koji nikada ne završavaju (na primer svaki je endless loop).
	- Imamo 10 procesa i ako bi se koristio običan RR, svaki bi proces imao 10% CPU usage (ima 10 procesa). Ali ako se koristi FSS, proces u grupi 1 imaće 2 puta više CPU, nego u grupi 2, 3 puta više nego u grupi 3 i 4 puta više nego u grupi 4, **dok za istu grupu** procesi imaju ravnomerno dodeljen CPU.

#### **Fair Share Scheduler**

Impementacija ove šeme je jednostavna, a može joj se **dodati** 

#### **"fair share group priority".**

- Svaki proces ima **novo polje u svoji u-area**,
- koje ukazuje na fair share CPU usage polje **koje je zajedničko za sve procese iz grupe.**
- Svaki timer tick inkrementira polje FSG CPU, kao što inkrementira CPU usage polje za tekuči proces, **na jednu sekundu se izračunava**
	- **decay vrednost** za sve procese
	- **decay** za **celu grupu.**
- Kada se izračunava prioritet procesa,
- nova komponenta koja se dodaje je **grupni CPU usage**,
- normalizovan za CPU vreme dodeljeno grupi.

#### **Fair Share Scheduler -example**

- Na primer, uzmimo opet ona 3 procesa,
	- ali da je A u jednoj grupi
	- $\bullet$  a B i C u drugoj grupi.
- **Neka se prvo izvršava** A, što će inkrementirati CPU i group polje u toku 1-og  $TO=1$ sec.
- Kada se ponovno **izračunava prioritet**, procesi B i C su većeg prioriteta, i neka kernel **izabere B.**
- B se izvršava a ažirira se **njegovo usage polje** i **grupno usage polje zajedničko za B i za C**.
- Kada se u sekundi 2 izračuna prioritet,
- za proces C će da bude 75,
- a za **A=74**,
- pa je sekvenca procesa **A, B, A, C, A** itd.

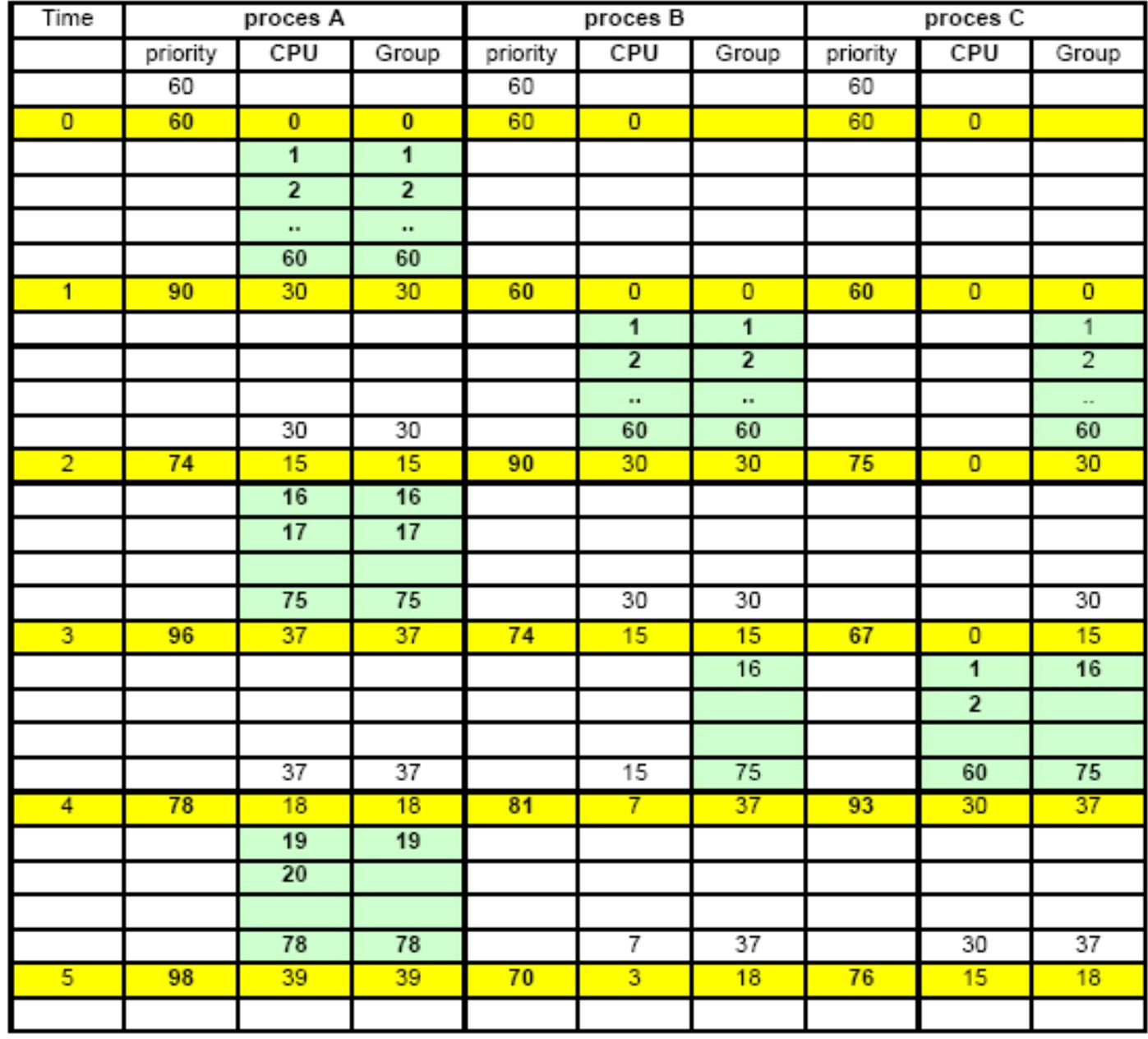

 $\bar{a}$ 

### **Real time processing**

- Real time procesiranje implicira mogućnost da obezbedi **trenutni odgovor na eksterne događaje**, tako što se **izabere odgovarajući proces** kao **odziv na događaj**, ali u **ograničenom intervalu vremena.**
- Na primer, life-suport sistem u bolnici mora odreagovati na svaku promenu stanja bolesnika. Na drugoj strani editori teksta nisu real-time, user očekuje brzi odgovor, ali ako sačeka par sekundi, to nije strašno.
- **Prethodni scheduler algoritmi nisu pogodni za real-time**, zato što **ne mogu da garantuju da će startovati neki proces u okviru fiksnog vremenskog limita.**
- **Druga nepovoljnost** za **real-time kod UNIX-a** je što je kernelski **mod nonpreemptive**, kernel ne može izabrati real-time proces koji je user modu ako već izvršava proces koji je u **kernel modu**, osim ako se UNIX osetno ne promeni.
- U principu, programeri bi mogli ubaciti **real time** procese **u kernel** da bi **postigli real time odziv**.
- Pravo rešenje je dozvoliti real time procesima da **postoje dinamički** (ne u kernelu) **ali da imaju mehanizam** da **obaveste kernel** o njihovim **real-time ograničenjima** .

### **System call for time**

- Ima više vremenski orijentisanih SC,
- **stime**, **time**, **times** i **alarm**
	- od kojih se (**stime** i **time**) bave **globalnim sistemskim vremenom**,
	- a **times** i **alarm** se bave **vremenom za individualne procese**.
- Poziv **stime** dozvoljava superuseru da **setuje globalnu kernelsku varijablu** koja sadrži vrednost za **tekuće sistemsko vreme**:

#### **stime(pvalue);**

- gde je **pvalue long integer** koji daje vreme mereno **u sekundama** u odnosu na **Januar 1, 1970 GMT**. **Clock prekid inkrementira ovu varijabu svake sekunde.**
- Poziv **time** uzima sistemsko vreme kao

#### ■ time(tloc);

gde je **tloc** user lokacija u koju poziv upisuje vreme.

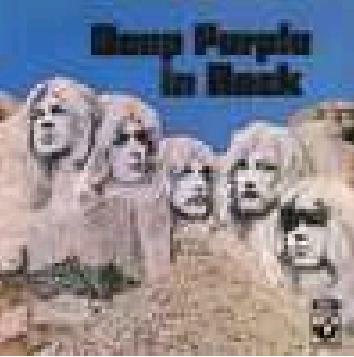

Komande tipa **date** koriste **SC time** da bi dobili tekuće vreme.

### **System call for time**

- Poziv **SC times** dobija **kumulativno vreme** koje je prozvani proces proveo izvršavajući se u korisničkom i **kernelskom modu** i **kumulativna vremena** koja su **sva njegova zombie deca provela izvršavajući** se u **korisničkom i kernelskom modu:**
- **sintaksa** za **times** je:

#### ■ times(tbuffer)

- **struct tms \*tbuffer;**
- gde je struktura **tms definisana** na **sledeći način**:

```
 struct tms
```

```
\blacksquare
```
**/\* time\_t is data structure for time\*/**

```
■ time_t tms_utime; /* user time of process*/
```
■ **time\_t tms\_stime;** /\* kernel time of process\*/

```
■ time_t tms_cutime; /* user time of children*/
```

```
time t tms cstime: /* kernel time of children*/
```
■ }

 $\mathcal{L}_{\text{max}}$ 

 **Times** vraća proteklo vreme iz **proizvoljne tačke iz prošlosti**, obično od **vremena podizanja sistema**.

#### **System call for time-example**

- Na slici je prikazan program koji kreira 10 dece, i
- svako dete obavi petlju 10000 puta.
- Proces roditelj pozove **times SC**,
	- *P* prvi put, pre kreiranja dece i
	- **drugi put, kada sva deca završe** (exit),
- a **proces dete** zove **times** pre i posle svoje petlje.
- Neko će naivno pomisliti
	- **da su roditeljska vremena** (**user time of children** i **kernel time of children**)
	- **jednaka zbiru vremena user i kernelskih parametara dece**,
	- ali **deca uopšte ne računaju fork SC** kao i svoj **exit SC**.
- Takođe sva vremena se **menjaju zbog prekida** i **kontekst CSw**.

### **System call for time-example**

- #include <sys/types.h>
- #include <sys/times.h>
- extern long times();
- main()
- $\blacksquare$

}

- int i;
- struct **tms** pb1, pb2;
	- long pt1, pt2;
- **pt1 = times(&pb1);** /\***start time**\*/

- for (i=0; i<10; i++) if (**fork()**==0) child(i);
- for (i=0; i<10; i++) **wait**((int \*) 0 );
- **pt2 = times(&pb2);** /\***finished time**\*/
- printf("**parent real** %u **user** %u **sys** %u **cuser** %u **csys** %u", **pt2-pt1, pb2.tms\_utime-pb1.tms\_utime**, pb2.tms\_stime-pb1.tms\_stime, pb2.tms\_cutime-pb1.tms\_cutime, pb2.tms\_cstime-pb1.tms\_cstime);

### **System call for time-example**

- **child(n)**
- int n;
- $\{$
- $\blacksquare$  int i;  $\dot{\phantom{a}}$
- struct tms cb1, cb2;
- long t1, t2;
- **t1 = times(&cb1);** /\*start time\*/
- **for** (i=0; i<10.000; i++);
- **t2 = times(&cb2);** /\*finished time\*/
- printf("**child** %d **real** %u **user** %u **sys** %u", n, t2-t1, cb2.tms\_utimecb1.tms\_utime, cb2.tms\_stime-cb1.tms\_stime);
- **exit**(); ■ }

### **alarm SC**

- User procesi mogu da prozovu **alarm signale** preko **alarm SC**.
- Na primer, progam na slici proverava **vreme pristupa datoteci** svakog **minuta** i prikazuje poruku da je **datoteka imala pristup**.
- Da bi se to uradilo, generiše se beskonačna petlja:
	- za vreme svake iteracije pozove se **stat SC**
	- koji obaveštava o vremenu pristupa datoteci i
	- ako je u toku **zadnjeg minuta** došlo do pristupa,
	- $\bullet$  štampa se poruka.

#### Proces zatim postavlja **signal SC**,

- $\bullet$  catching alarm signal,
- poziva alarm SC da emituje alarm signal za 60 sekundi, i
- **EX 2000 pause SC da supenduje svoju aktivnost dok ne primi signal.**
- Posle 60sec, pojavi se alarm signal,
- **EXA** kernel setuje user stack za proces da pozove signal catcher
- (wakeup u ovom slučaju),
- koji vrati proces na stanje iza pause SC, a to je petlja.

#### **alarm SC - example**

- #include <sys/types.h>
- #include <sys/stat.h>
- #include <sys/signal.h>

```
 main(argc, argv)
```
- $\blacksquare$  int argc;
- char \*argv[]

```
\blacksquare
```
 **extern unsigned alarm**(); **extern wakeup**(); struct stat statbuf; ■ time\_t axtime; if(argc  $!= 2$ )  $\blacksquare$  printf("only 1 arg"); **exit(); b** }

```
\blacksquare axtime = (time_t) ->0;
```
### **alarm SC - example**

```
■ for(;;)
\sim /* find out file access time*/
    if(stat(argv[1], &statbuf ) == -1)
     \circ\bullet printf("file %s not there", argv[1]); exit();
     \bullet if(axtime != statbuf.st_atime ) 
     \mathcal{F}■ Example 1.5 argument printf("file %s accessed", argv[1]);
                    ext{name} = statbuf.st_atime;
      }
```
- **signal(SIGALRM, wakeup)**
- **alarm(60);** /\* wakeup after 60 sec) /\*slanje alarm, signala procesu na zahtev\*/
- **pause();** /\* go to sleep\*/
- $\frac{2}{\pi}$  for  $\frac{2}{\pi}$
- }/\*main\*/
- **wakeup()** {}

# **Clock**

#### **Funkcije** za **clock interrupt handler** su:

- **restart časovnika**
- **scheduling pozivanja internih kernel funkcija** baziranih na unutrašnjim tajmerima
- obezbeđivanje za **profiling** za kernelske i user procese
- *<b>s* skupljanje account statistike za sistem i proces
- čuvanje zapisa o vremenu
- **slanje alarm signala,** procesu na zahtev
- **periodično buđenje swapper procesa**
- **kontrola process-CPU schedulinga**
- Neke operacije se **rade na svaki clock prekid**, dok se neki izvršavaju na više tick-ova.
- Clock handler se **izvršava** na **visokom CPU ExLevel**, spečavajući mnoge prekide da se obrađuju dok handler radi.

#### **Clock handler mora zato biti brz**,

- jer to **kritično vreme** kad su prekidi blokirani
- mora da bude **veoma kratko**.

# **algorithm clock**

 algorithm clock input: none output: none  $\blacksquare$  **restart clock**; /\* so that it will interrupt again\*/  $\mathcal{L}_{\mathcal{A}}$  **if(callout table** not empty)  $\blacksquare$  **adjust callout time**; **schedule callout** function **if time elapsed**; }  $\mathcal{L}_{\mathcal{A}}$  **if(kernel profiling on**) note program counter at time of interrupt; **if(user profiling on**) note program counter at time of interrupt;  $\overline{\mathbb{R}}$  **gather system statistics; gather statistics per process; adjust measure of process CPU utilization;**  $\mathcal{L}_{\mathcal{A}}$ 

### **algorithm clock**

- **if(1 second or more since last here** and **interrupt not in critical region** of **code**)
- for (**all process in the system**)
- **adjust alarm time** if **active**;
- **adjust measure** of **process CPU utilization**;
- if( process to execute in **user mode**) adjust **process priority**;
	- **wakeup swapper** process **if is necessary**;
- $\}$  if  $\frac{*}{ }$

 $\begin{array}{ccc} \blacksquare & \hspace{1.1cm} \end{array}$ 

 $\blacksquare$ 

 $\mathcal{L}_{\mathcal{A}}$ 

 $\mathcal{L}_{\mathcal{A}}$ 

■ }

 $\blacksquare$ 

### **Restarting the clock**

- Kada se dogodi clock prekid,
- **n** mnoge mašine zahtevaju,
- da se omogući **clock prekid ponovo**,
- a takve instrukcije zavise od hardvera i nećemo ih ovde diskutovati.

### **Internal system timeouts**

- Neke kernel operacije, posebno device drajveri i mrežni protokoli, zahtevaju pozivanje kernel funkcija na real-time osnovi.
- Na primer, **proces može postaviti terminal** u **raw mod** tako da kernel **zadovoljava read zahteve** u **fiksnim vremenskim intervalima**, umesto da čeka user-a da otkuca **CR karakter**.
- Kernel čuva sve potrebne informacije u **callout tabeli** (viditi algoritam za clock), **koja se sastoji od**
	- **funkcije** koju treba izvršiti kada istekne vreme,
	- **parametar za funkciju**
	- **broj timer tikova** koji treba da se dogodi pre nego što se funkcija pozove.
- Korisnik nema direktnu kontrolu nad ulazima **callout tabele**, ali različiti kernel algoritmi mogu da ih **kreiraju po želi usera**.
- Kernel sortira ulaze **callout table** prema parametru "**time to fire**", nezavisno od redosleda po kojim su pristigli u tabelu.
	- zbog vremenskog poretka polje za "time to fire" se **namešta** u odnosu na p**rethodni**  ulaz (previous time to fire).
	- **totalni time to fire** je **zbir svih elementa ispred ulaza i sam ulaz**.

#### **callout example**

 Slika prikazuje jednu **callout** tabelu i dodavanje novog ulaza za funkciju f koju treba izvršiti posle 5 clock tika. Zato se ona ubacuje između b i c, a za c se menja realtni broj u 8.

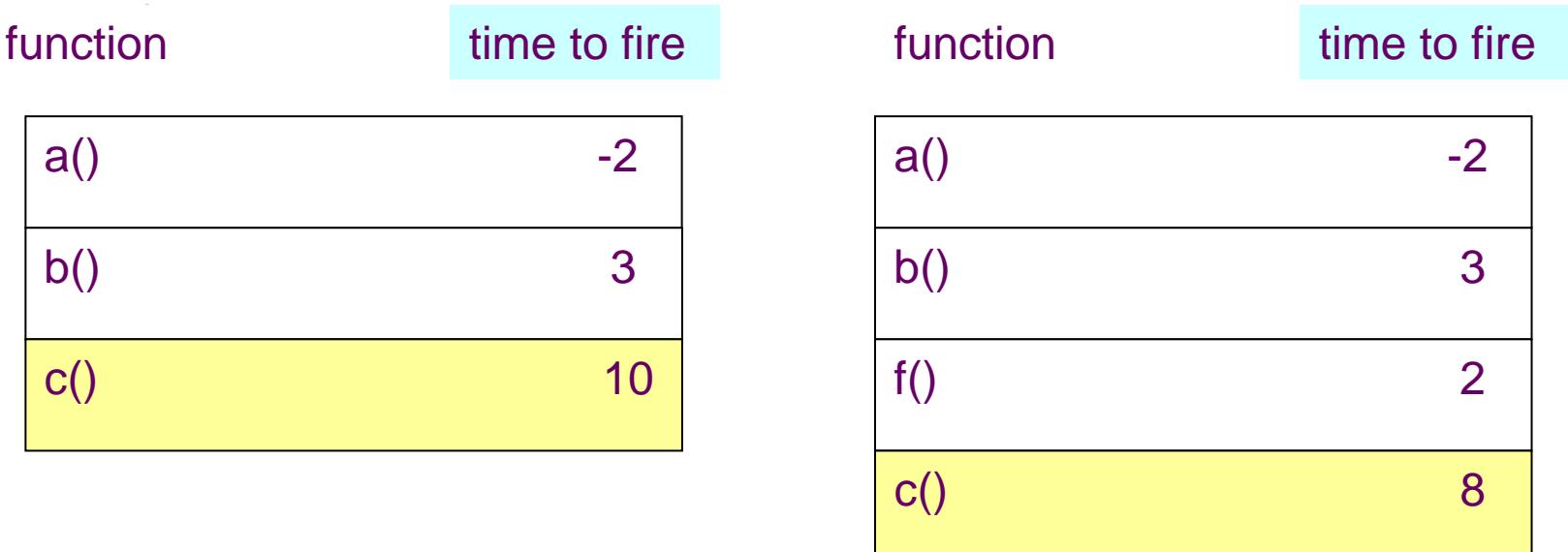

before after a structure after

#### **callout example**

- Kernel može koristiti linkovane liste za svaki ulaz tabele ili može podesiti sve ulaze, što je bolja varijanta kada se callout tabela ne koristi mnogo.
- **Na svaki clock prekid**, clock handler proverava da li ima ulaza u callout tabeli **i ako ih ima dekrementira se time polje prvog ulaza**.
- To praktično **znači** da su i **svi ostali ulazi dekremntirani**, jer kernel sabira adrese svi prethodnih.
- Ako je vremensko polje prvog **ulaza manje ili jednako 0**, tada se poziva odgovarajuća funkcija.
- Clock handler **ne poziva funkciju direktno**, jer bi **mogao da se blokira** (na **primer timer irq** je **blokiran** a ako pozove funkciju koja traje duže od 1 timer tick-a, taj tick je izgubljen.
- Umesto toga, **clock handler** pozove funkciju u vidu **softveskog prekida**, a on je na **CPU ExLevel** koji dozvoljava **hardverske prekide**.
- **Dok se izvršava** funkcija (**software interrupt**)
	- **mnogi se timer tick mogu dogoditi**,
	- pa prvo polje može imati **negativne vrednosti**.
	- **Kada se softverski prekid na kraju završi,**
	- **ukljanjaju se svi ulazi iz callout tabele koji su istekli**
	- **a njihove funkcije se pozovu.**<br>Lesson IX **Pozovu**. Slide 37 of 47

#### **callout example**

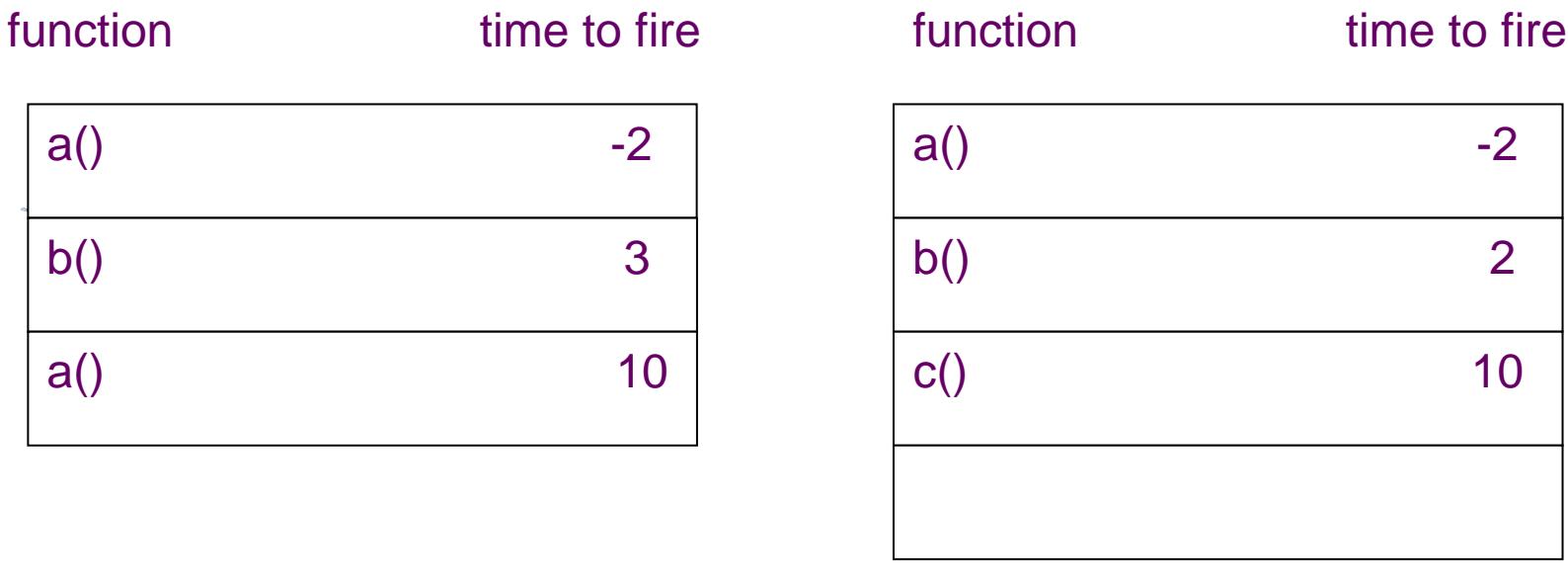

before after a structure after

 Kada je polje **prvog ulaza negativno**, **clock handler** mora naći prvi pozitivan ulaz i dekrementirati ga. Na slici, vredsnot prvog ulaza je -2, što znači da je prošlo 2 timer ticka od kad je a trebao da se izvrši, pa kernel preskače a i dekremenira polje za b.

# **Profiling**

#### **Kernel profiling obavlja merenje vremena,**

- **koliko je sistem radio u kernelskom modu**
- koliko u **user modu**
- koliko su se **pojedine rutine izvršavale u kernelu**.

#### **Kernel profile driver**

- **monitoriše relativne performanse kernelskih modula**,
- odabirajući sistemske aktivnosti,
- **EXECUTE:** kada se dogoditi tajmerski prekid.
- **Profile drajver** ima **listu kernelskih adresa za sampling**,
	- to su obično adrese kernelskih funkcija.
	- **Proces je prethodno downloadovao te** adrese upisom u **profile drajver**.

#### Ako je **kernelski profiling pušten**,

- clock handler poziva interrupt handler za profile drajver,
- koji prvo određuje koji je mod (user/kernel) bio pre timer tick-a.
- Ako je bio user mod,
- profiler inkrementira interni brojač koji odgovara PC registru.
- Korisnički procesi mogu **čitati profile drajver** da **dobiju kernelske brojače** i **obave statistička merenja**.

Na primer, sledeća slika prikazuje adresu **kernelskih rutina**:

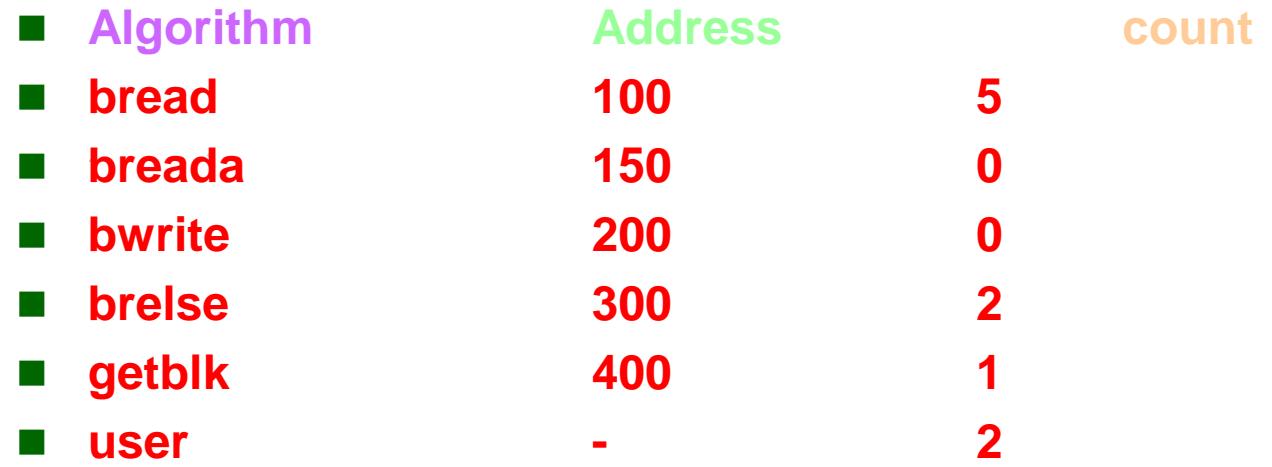

- Ako je sekvenca **PC vrednosti samplovanih u 10 timer ticks**,
	- **110, 330, 145, 125, 440, 130, 320, 104**, onda je to gornja slika.
	- Na prvi pogled, sistem je proveo 20% u user modu, a 50% u algortitmu bread.
	- 20% u brelse i 10%u getblk
- Ako se profiling obavlja za duži period vremena slika korišćenja sistema je realnija.
- Ali **profiler ne uključuje** koliko vremena sistem proveo u **clock handleru** i **kritičnim sekcijama koda**,
	- **zato što se profile ne poziva tada,**
	- a kritični delovi koda zauzimaju značajni deo profila

#### **profiling in the user mode**

- Korisnik može obaviti profiling za procese u **user modu** pozivajući **profil SC**:
- **profil(buff, bufsize, offset, scale);**
- gde je:
	- **buff** adresa polja (array) u user prostoru,
	- **bufsize** je veličina polja,
	- **offset** je **virtulena adresa korisničkog potprograma**, i
	- **scale** je faktor koji mapira korisničke vituelne adrese u polje (array).
- Kernel tretira **scale** kao **binarnu frakciju** (fiksne dužine).
- Kada **clock prekine program u user** modu, clock handler određuje PC u vreme prekida, komparira offset, inkrementira lokaciju u buf na bazi **bufsize** i **scale**.

- Na primer posmatrajmo **program za profiling**,
- koji poziva **2 funkcije u beskonačnoj petlji**.
- Proces prvo pozove signalSC da ubaci funkciju theend kao catcher za **SIGINT**,
- zatim kalkuliše **opseg text adresa koji želi da profiluje**,
- proširujući adresu funkcije main sa adresom funkcije **theend** i
- na kraju zove **profil SC** da informiše kernel da želi **profil** svoje **exekucije**.
- **Na prvi prekid sa tastature** <Ctrl-C> se **generiše buf display**.

- #include <signal.h>
- **int buffer[4096]**
- main()
- $\blacksquare$
- int offset, endof, scale, eff, gee, text;
- **extern theend(), f(), g();**
- **signal(SIGINT, theend)**
- **endof** = (int) **theend; offset** = (int) **main**;
- /\* **calculate number of words in program text**\*/
- **text** = (endof-offset+sizeoff(int)-1)/sizeoff(int);
- **scale=0xffff;**
- **printf("offset %d endof %d text %d ", offset, endof, text)**
- $eff = (int) f$ ; gee = (int) g;
- printf("f %d g %d fdiff %d gdiff %d", eff, gee, eff-offset, gee-offset)
- Lesson IX Slide 43 of 47 **profil(buffer, sizeoff(int)\*text, offset, scale);**

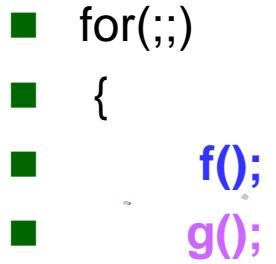

- $\blacksquare$
- }
- theend()
- $\blacksquare$
- $\blacksquare$  int i;
- **for(i=0, i<4096; i++)**
- if (buffer[i]) printf("buf[%d] = %d", i, buffer[i]);
- $\blacksquare$  exit();
- $\begin{array}{ccc} \blacksquare & \cdot \end{array}$

#### **results**

**f 51-53**

**main 0-50**

- Izlaz bi mogao d bude sledeći.
- **f 416 g 428 fdiff 204 gdiff 216**
- **buf[46] = 40**  $\leftarrow$
- **buf[48] = 8585216**
- **buf[49] = 151**
- **buf[51] = 12189799**
- $b$ **uf**[53] = 65
- **buf**[54] = 10682455 **g 54-56**
- $buff[56] = 67$
- Adresa f je 204 veća od 0th profiling adrese, i
- **f** se **mapira na bafer ulaze 51, 52, 53.**
- **g se mapira na 54, 55 i 56.**
- Adrese 46, 48 i 49 su adrese glavne petlje u main funkciji

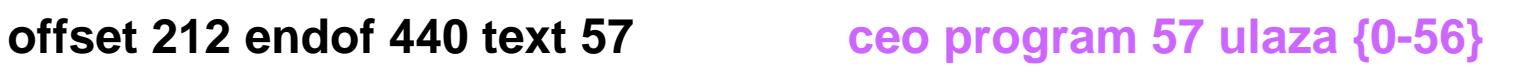

#### **accounting and statistics**

- **Kada clock prekine** sistem, sistem može imati izvršavanje u **kernelskom modu** u **user modu** ili može da bude **besposlen.**
- Ako je **idle, svi procesi su uspavani**.
- Kernel čuva **interne brojače za sva stanja procesora** i podešava ih uvek za **vreme clock prekida**.
- User procesi mogu kasnije da izvuku te infomacije iz kernela i naprave statistiku.
- Svaki proces ima **2 polja u svojoj u-area** u kojoj kernel loguje **memory usage**. Kada se dogodi clock prekid, kernel izračunava **totalnu memoriju za privatne** regione procesa i proporcionalno **korišćenje shared regiona**.

#### **Na primer**, ako proces

- deli text region od 50K sa 4 druga procesa, a
- koristi svoj privatni data i
- stack region veličine 25 i 40K,
- Refrace tereti proces sa  $75K = 50/5 + 25 + 40$ .
- Za **paging sistem**, kalkuliše se ukupan broj **validnih stranica** u svakom regionu, tako što sabira **sve validne stranice** u **privatnim regionima** + **proprocionalan broj shared starnica**.
- Kernel upisuje ove informacije u **accounting record** kada proces obavi **exit**, i to se može koristiti **za naplaćivanje usluga korisnicima**. .

# **Keeping time**

- Kernel inkrementira **timer promenljivu** na **svaki timer tick**,
- vreme se cuva kao **broj ticks od butiranja sistema**.
- Kernel **koristi ovu varijablu** da **vrati vreme** na **time SC** i
- izračunava **ukupno vreme (real) izvršavanja procesa**.
- **Kernel čuva procesov start time** u **njegovoj u-area** procesa **još u fork SC**, i oduzme vreme iz **timer promenljive kada** proces **izađe (exit**) i **tako dobije realno vreme izvršavanja procesa.**
- **Druga vremenska varijabla** se **ažurira svake sekunde**, i
	- **služi za stime SC,**
	- a opisuje **kalendarsko vreme.**